#### **Arithmetic Circuits**

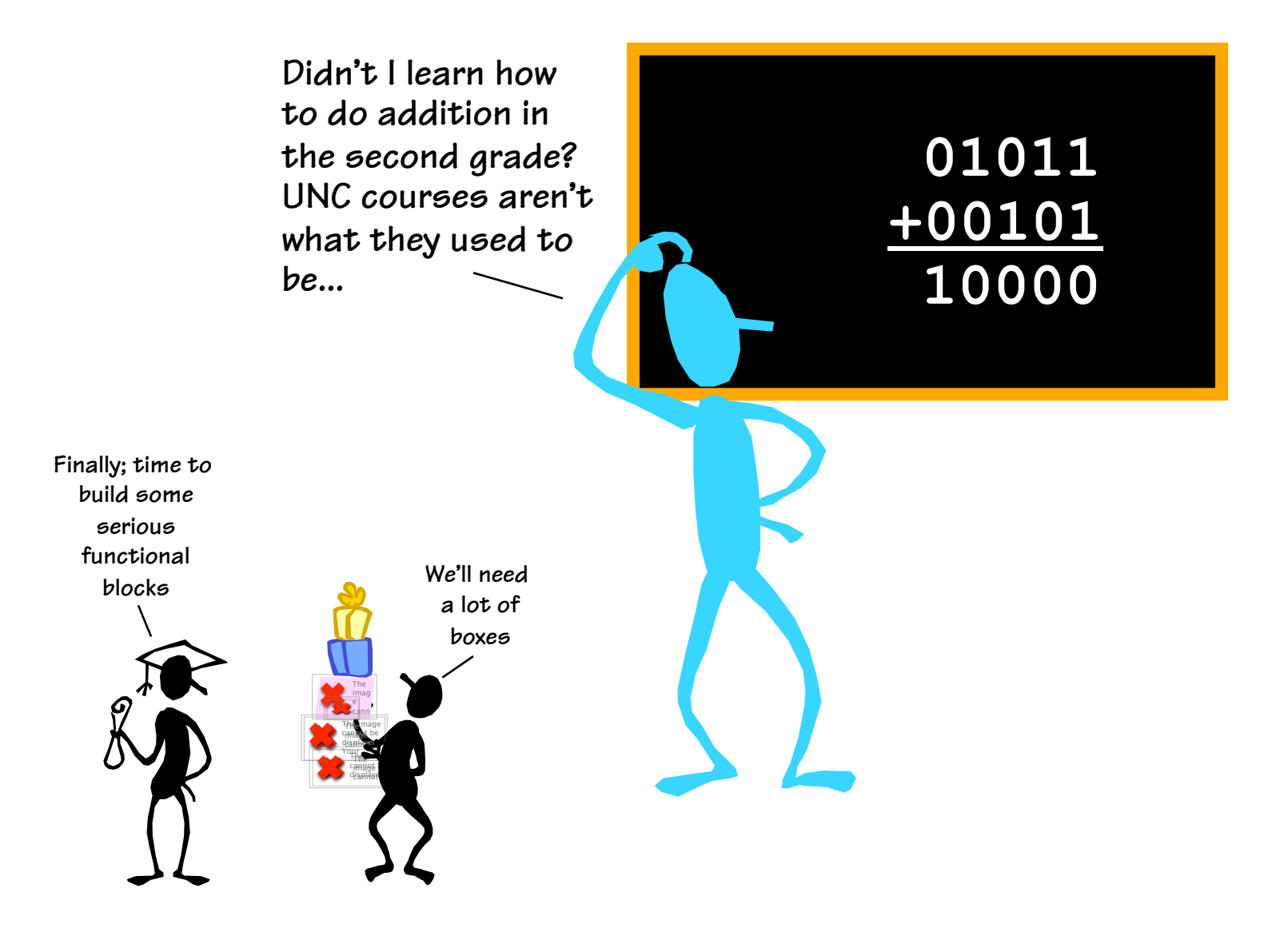

#### **Review: 2's Complement**

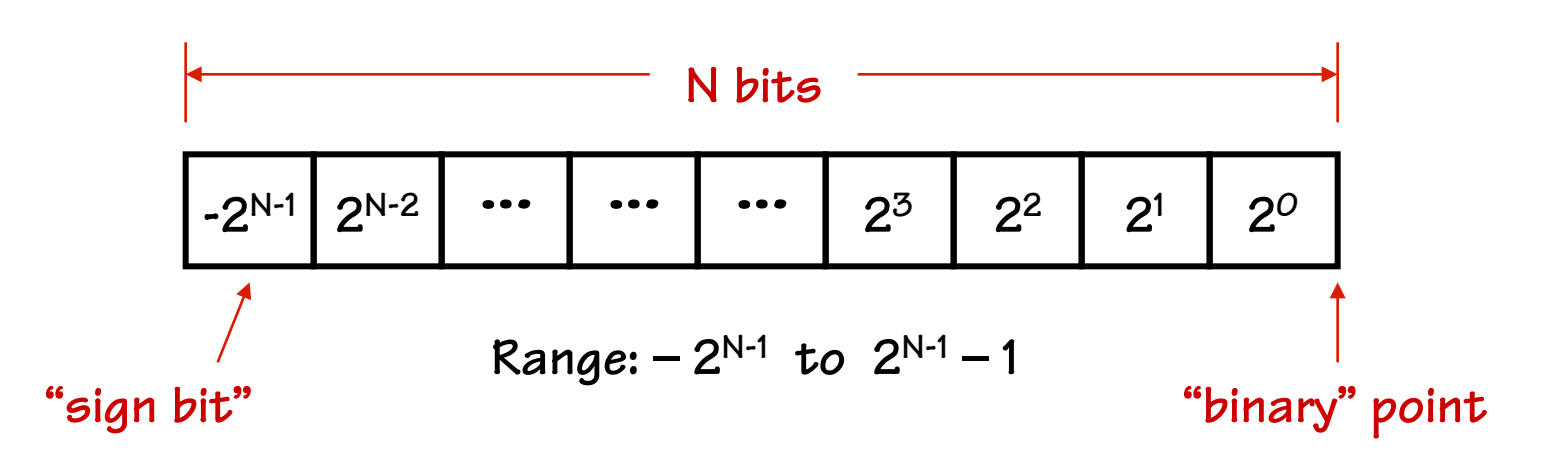

#### **8-bit 2's complement example:**   $11010110 = -2^7 + 2^6 + 2^4 + 2^2 + 2^1 = -128 + 64 + 16 + 4 + 2 = -42$

*If we use a two's-complement representation for signed integers, the same binary addition procedure will work for adding both signed and unsigned numbers.* 

**By moving the implicit "binary" point, we can represent fractions too:**   $1101.0110 = -2^3 + 2^2 + 2^0 + 2^{-2} + 2^{-3} = -8 + 4 + 1 + 0.25 + 0.125 = -2.625$ 

## **Binary Addition**

**Here's an example of binary addition as one might do it by "hand":** 

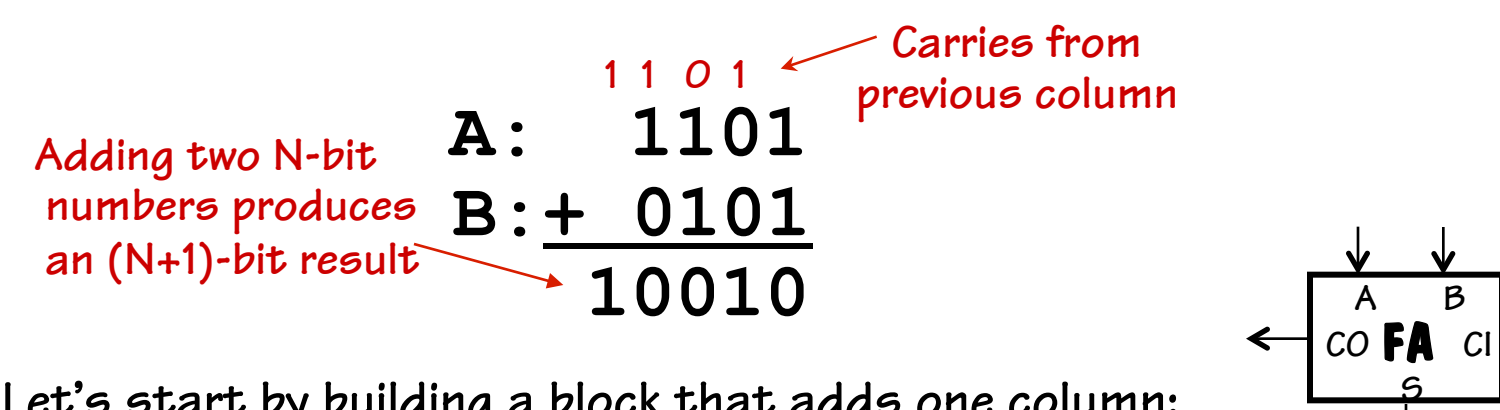

**Let's start by building a block that adds one column:** 

**Then we can cascade them to add two numbers of any size…** 

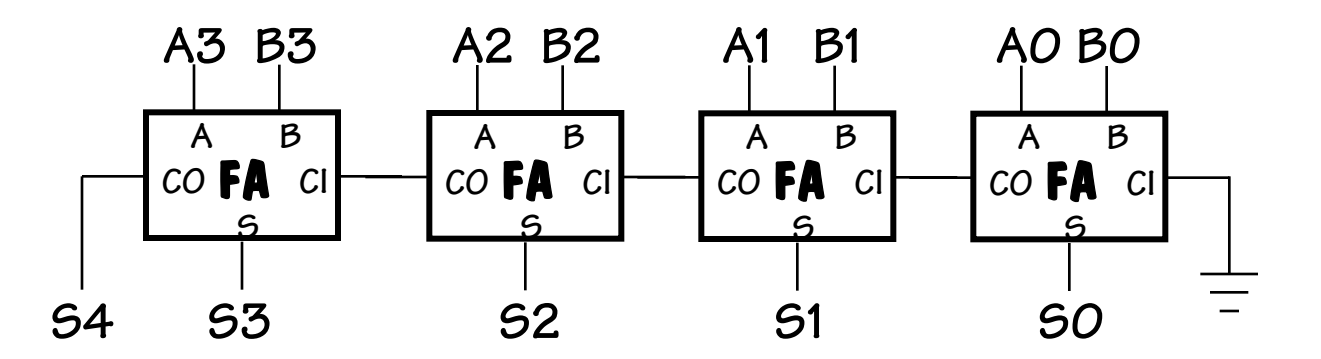

#### **Designing a Full Adder: From Last Time**

**1) Start with a truth table: 2)Write down eqns for the "1" outputs** 

$$
C_o = \overline{C_i}AB + C_i\overline{AB} + C_i\overline{AB} + C_iAB
$$
  
\n
$$
S = \overline{C_i}\overline{AB} + \overline{C_i}\overline{AB} + C_i\overline{AB} + C_iAB
$$

**3)Simplifing a bit** 

$$
C_o = C_i(A + B) + AB
$$
  

$$
S = C_i \oplus A \oplus B
$$

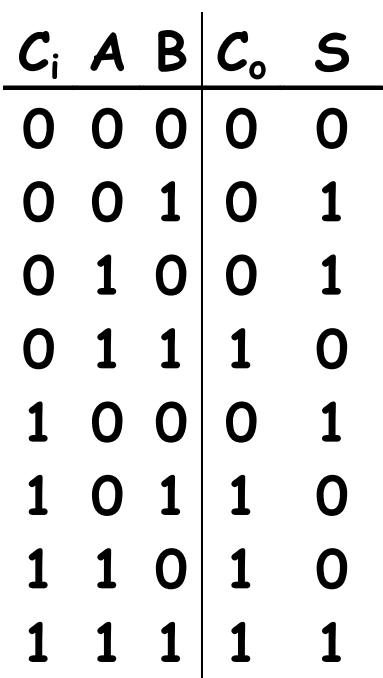

$$
C_o = C_i(A \oplus B) + AB
$$
  

$$
S = C_i \oplus (A \oplus B)
$$

#### **For Those Who Prefer Logic Diagrams …**

$$
C_o = C_i(A \oplus B) + AB
$$
  

$$
S = C_i \oplus (A \oplus B)
$$

• **A little tricky, but only 5 gates/bit** 

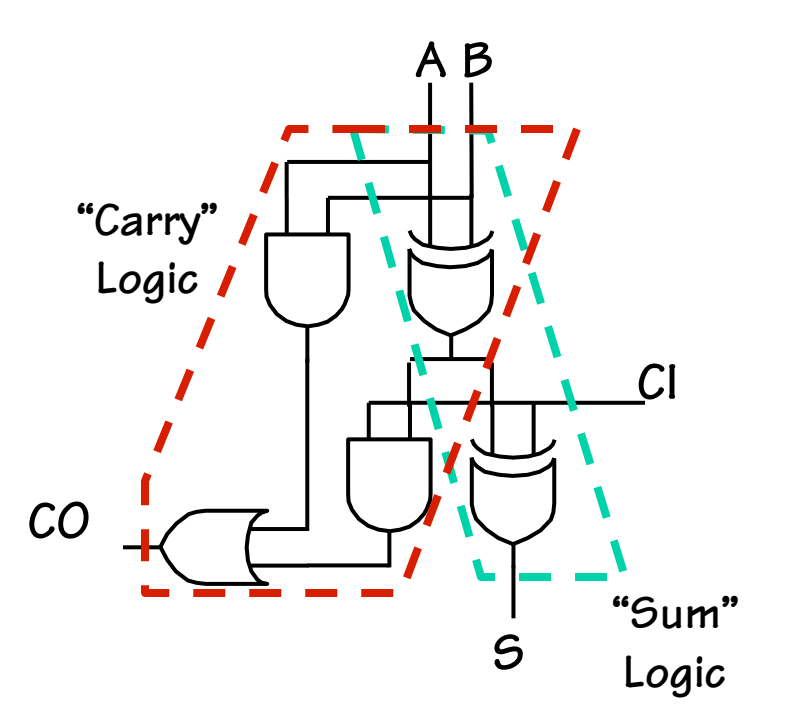

## **Subtraction: A-B = A + (-B)**

**Using 2's complement representation: –B = ~B + 1** 

**~ = bit-wise complement** 

**1** 

**B** 

**B B** 

**So let's build an arithmetic unit that does both addition and subtraction. Operation selected by** *control input***:** 

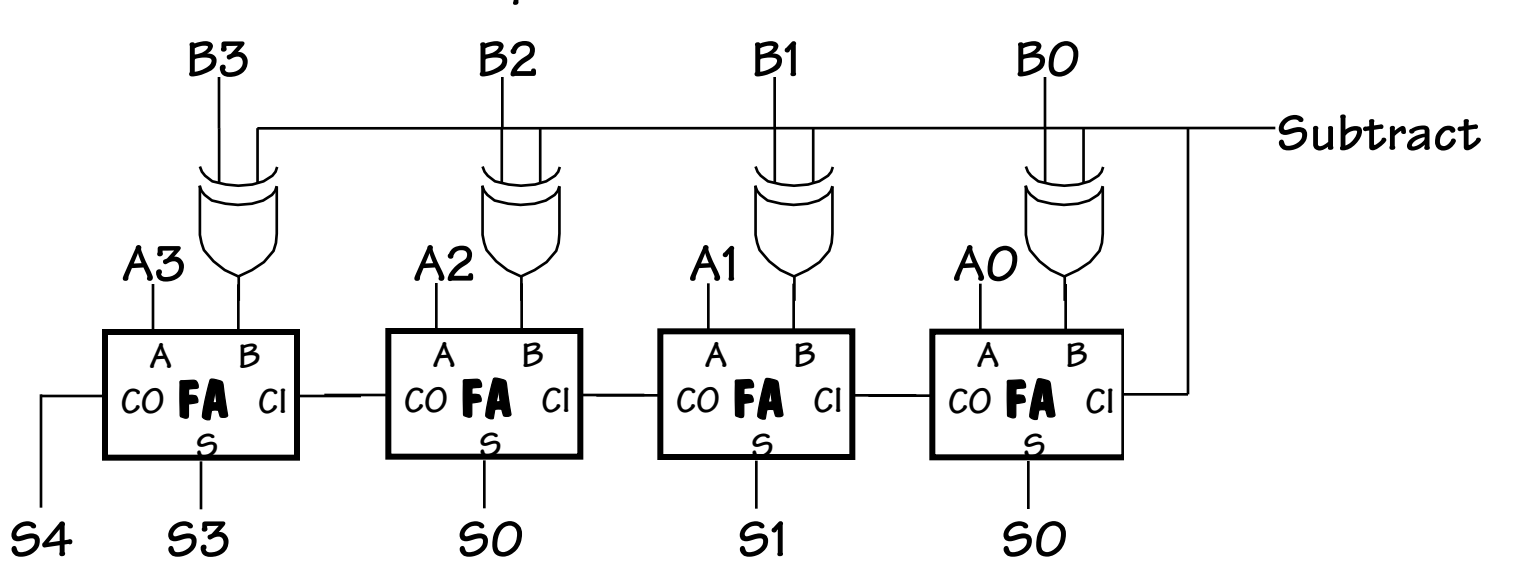

**B 0** 

#### **Condition Codes**

**Besides the sum, one often wants four other bits of information from an arithmetic unit:** 

**Z (zero): result is = 0** *big NOR gate* 

**N** (negative): result is  $\lt O$  *S<sub>N-1</sub>* 

**C (carry): indicates that add in the most significant position produced a carry, e.g., "1 + (-1)"** *from last FA*

**V (overflow): indicates that the answer has too many bits to be represented correctly by the result width, e.g., "(2i-1 - 1)+ (2i-1- 1)"** 

$$
V = A_{N-1} B_{N-1} \overline{N} + \overline{A}_{N-1} \overline{B}_{N-1} N
$$
  
-or-  

$$
V = C O_{N-1} \oplus C I_{N-1}
$$

**S7 S6 NE ~Z S4 S3 S2**   $GT$ **S31 S30 S28 S27 S26 S24 EQ Z To compare A and B, perform A–B and use condition codes: Signed comparison: N⊕V LE Z+(N**⊕**V) GE ~(N**⊕**V) GT ~(Z+(N**⊕**V)) Unsigned comparison: LTU C LEU C+Z GEU ~C GTU ~(C+Z)** 

# T<sub>PD</sub> of Ripple-Carry Adder

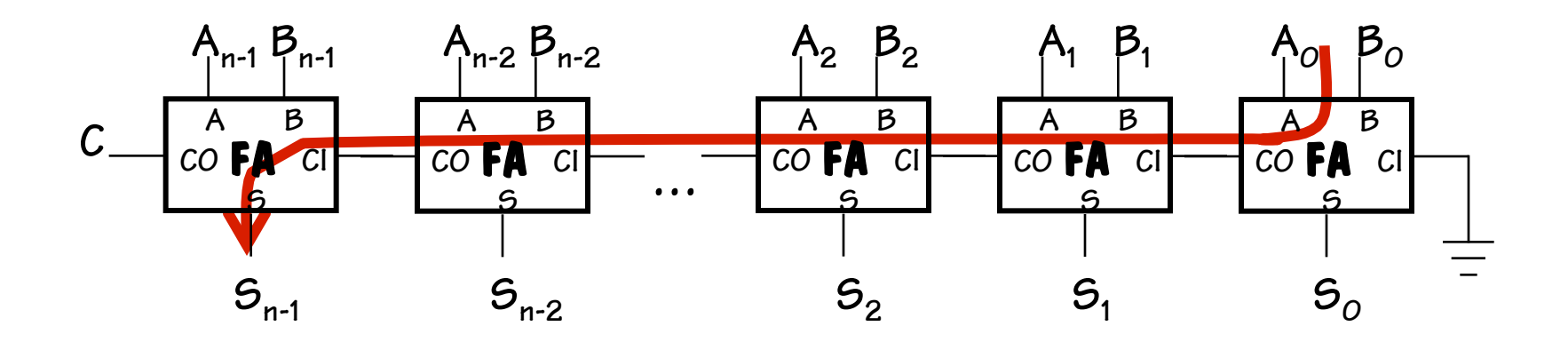

**Worse-case path: carry propagation from LSB to MSB, e.g., when adding 11…111 to 00…001. A B** 

$$
t_{PD} = (t_{PD,XOR} + t_{PD,AND} + t_{PD,OR}) + (N-2)^*(t_{PD,OR} + t_{PD,AND}) + t_{PD,XOR} \approx \Theta(N)
$$
  
\n $A_O, B_O \text{ to } CO_O$   
\n $Cl_{N-1} \text{ to } S_{N-1}$ 

Θ**(N) is read "order N" and tells us that the latency of our adder grows in proportion to the number of bits in the operands.**

# **Faster Carry Logic**

**Let's see if we can improve the speed by first "rewriting"**  and then "reinterpreting" the equations for  $C_{\text{OUT}}$ :

$$
C_{OUT} = AB + AC_{IN} + BC_{IN}
$$
  
= AB + (A + B)C<sub>IN</sub>  
= G + P C<sub>IN</sub> where G = AB and P = A + B  
generate propagate

To generate the Carry of the N<sup>th</sup> bit:

$$
C_{N} = G_{N-1} + P_{N-1}C_{N-1}
$$
  
=  $G_{N-1} + P_{N-1}G_{N-2} + P_{N-1}P_{N-2}C_{N-2}$   
=  $G_{N-1} + P_{N-1}G_{N-2} + P_{N-1}P_{N-2}G_{N-3} + ... + P_{N-1}...P_{O}C_{1N}$   
C<sub>N</sub> in only 3 levels of logic!  
1 for P/G generation, 1 for ANDs, 1 for final OR

**Actually, P was can be either A + B or A** ⊕ **B, because the**   $G = AB$  term of  $C_{OUT}$ **handles the only case where they differ.**

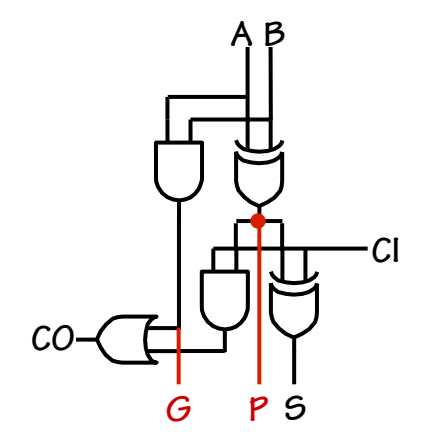

# **N-Bit Addition in Constant Time?**

**So if we had (N+1)-input gates and didn't mind a lot of loading on the P signals, the propagation delay of adder** built using PIG equation to compute C<sub>IN</sub> of each bit would  **be:** 

#### **4 gate delays** ≈ **O(1) (independent of N)**

**Recall large** *fan-in* **gates (many inputs) are implemented using trees (see last lecture). So for large N we expect more** like O(log<sub>2</sub>N) gate delays. This concept does lead to some  **interesting adder designs:** 

- **faster ripple-carry implementations**
- " **hierarchical carry-lookahead adders**

# **Carry-Lookahead Adders (CLA)**

**We can build a hierarchical carry-lookahead chain by generalizing our definition of the Carry Generate/Propagate (GP) Logic. We start by dividing our addend into two parts, a higher part, H, and a lower part, L. The GP function can be expressed as follows:** 

$$
G_{HL} = G_H + P_H G_L
$$
  

$$
P_{HL} = P_H P_L
$$

**Generate a carry out if the high part generates one, or if the low part generates one and the high part propagates it. Propagate a carry if both the high and low parts propagate theirs.** 

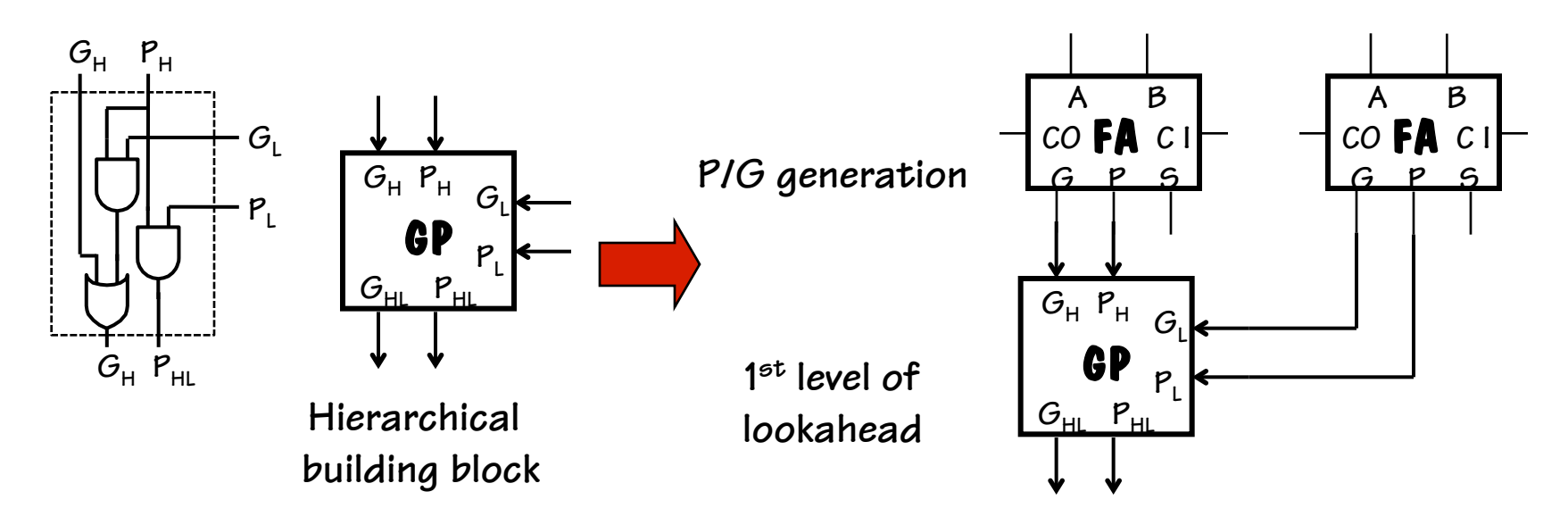

## **8-bit CLA (GP Generation)**

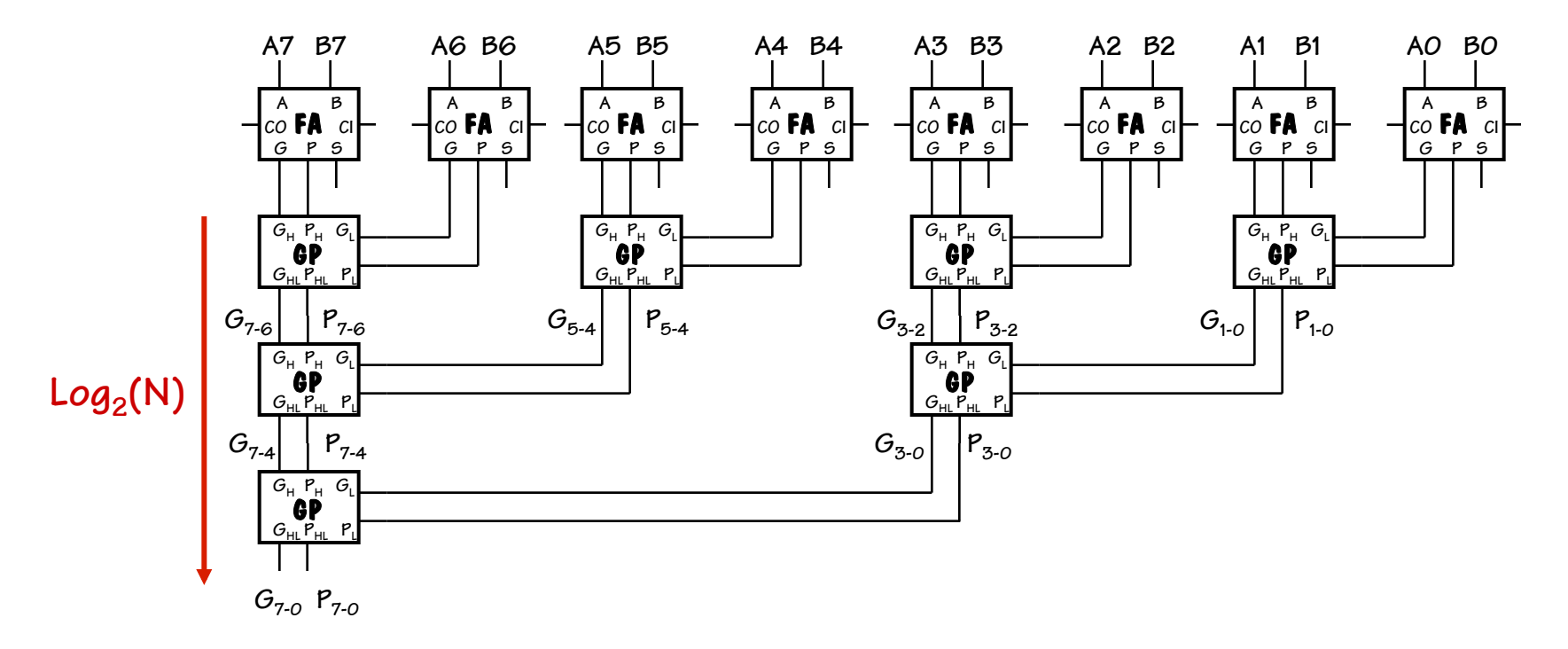

**We can build a tree of GP units to compute the generate and propagate logic for any sized adder. For a 2N-bit adder, we need 2N-1 GP units.** 

$$
C = G_7 + P_7G_6 + P_7P_6G_5 + P_7P_6P_5G_4 + ... + P_7...P_0C_{IN}
$$
  
\n
$$
G_{7-0}
$$

# **8-bit CLA (Carry Generation)**

**Now, given a the value of the carry-in of the least-significant bit, we can generate the carries for every adder.** 

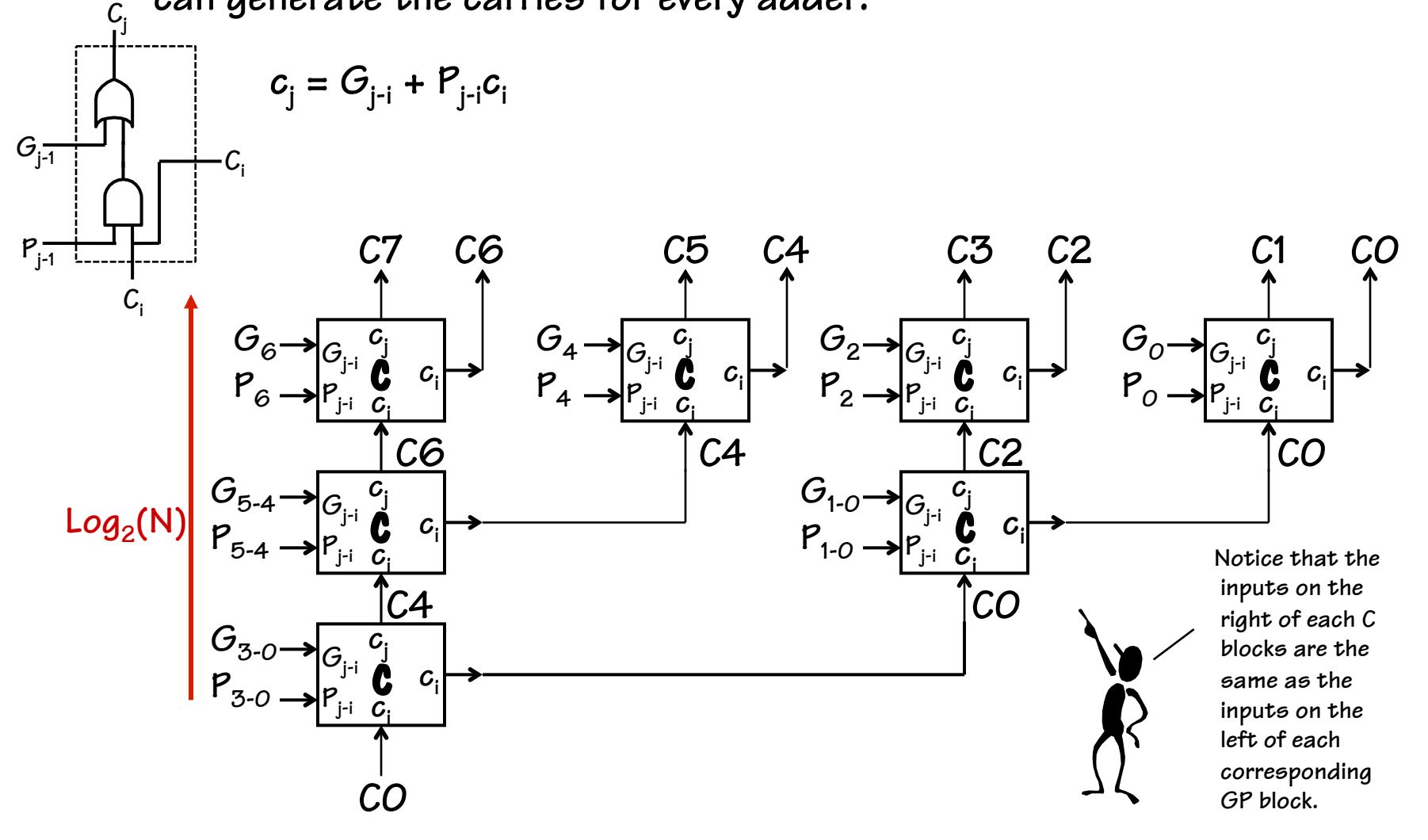

#### **8-Bit CLA (Complete)**

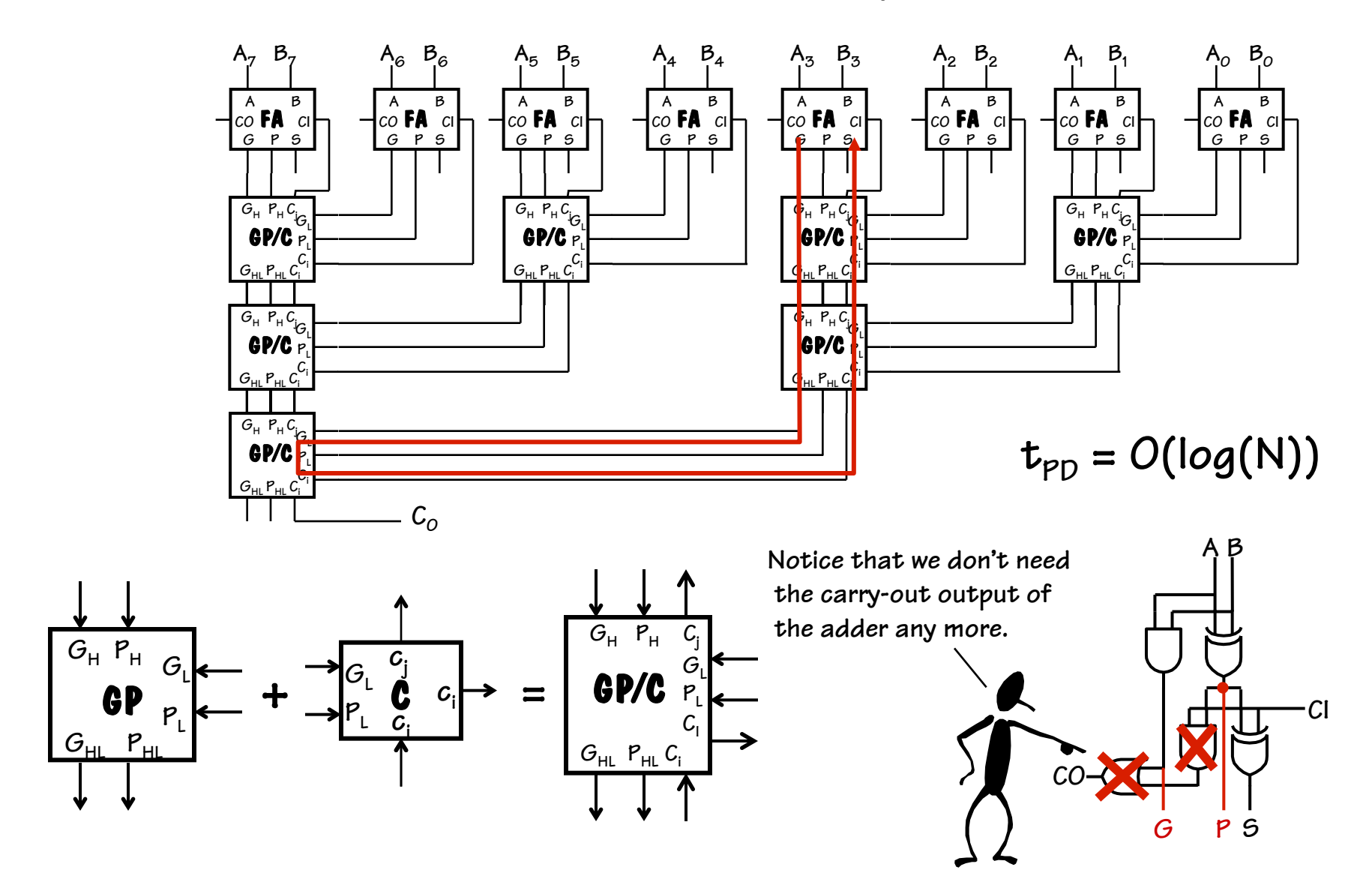

# **Carry-Skip Adders**

**Idea: full P/G equations are complicated, but P by itself is simple. So just use P to "skip" carry across a block of ripple-carry adders:** 

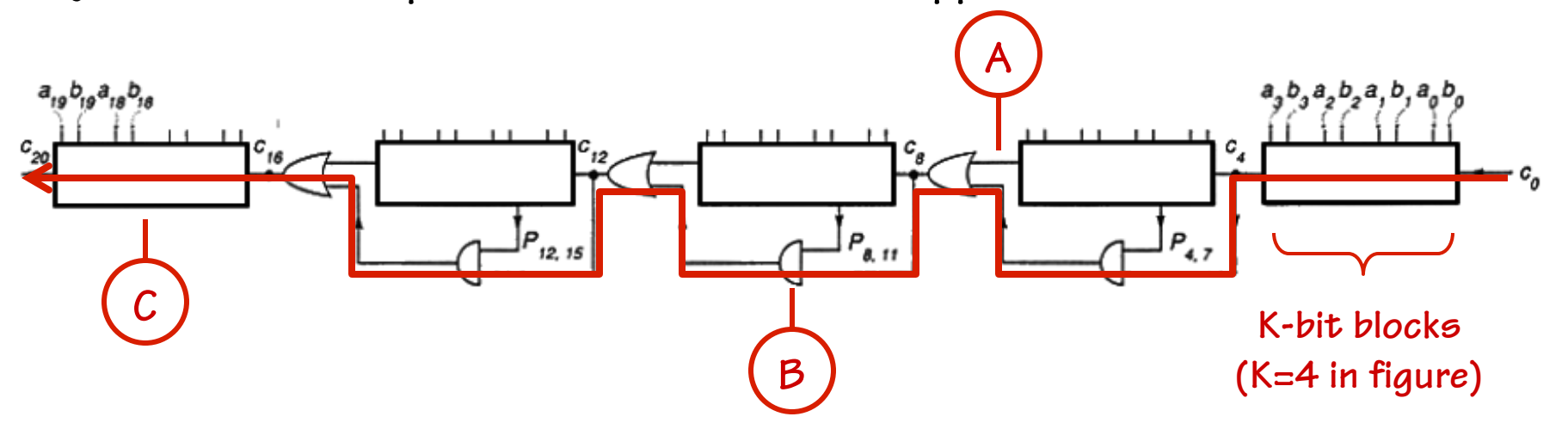

**(A) Carries ripple** *simultaneously* **through each block; if block generates a** carry, it appears on carry-out of block (similar to G). If carry-in is O  **at start of operation, no spurious carry-outs will be generated.** 

- **(B)** If carry-in and  $P_{BLOCK}$  are both true, carry *skips* to next block
- (C) Carry ripples though final block.  $t_{\text{PD}} = 2^* [K + (N/K 2) + K]$ With variable size blocks  $t_{\text{PD}} \rightarrow O(\text{sqrt}(N))$

# **Carry-Select Adders**

**Idea: do two additions, one assuming carry-in is 0, the other assuming carry-in is 1. Use MUX to select correct answer when correct carry-in is known.** 

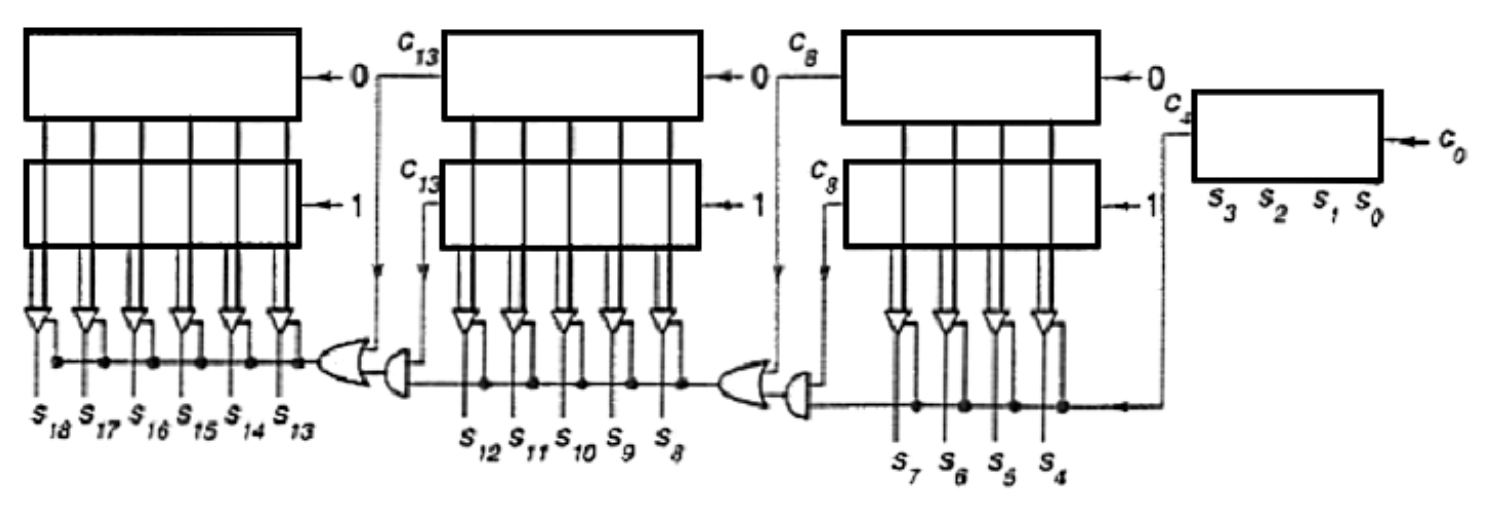

**Blocks on the left can be bigger (more bits) – allowing more ripple time time while waiting for select** 

**With one stage: 50% more gates, but twice as fast as ripple-carry**  With multiple (variable-size) blocks:  $t_{\text{PD}} \rightarrow O(\text{sqrt}(N))$ 

## **Adder Summary**

**Adding is not only a common, but it is also tends to be one of the most time-critical of operations. As a result, a wide range of adder architectures have been developed that allow a designer to tradeoff complexity (in terms of the number of gates) for performance.** 

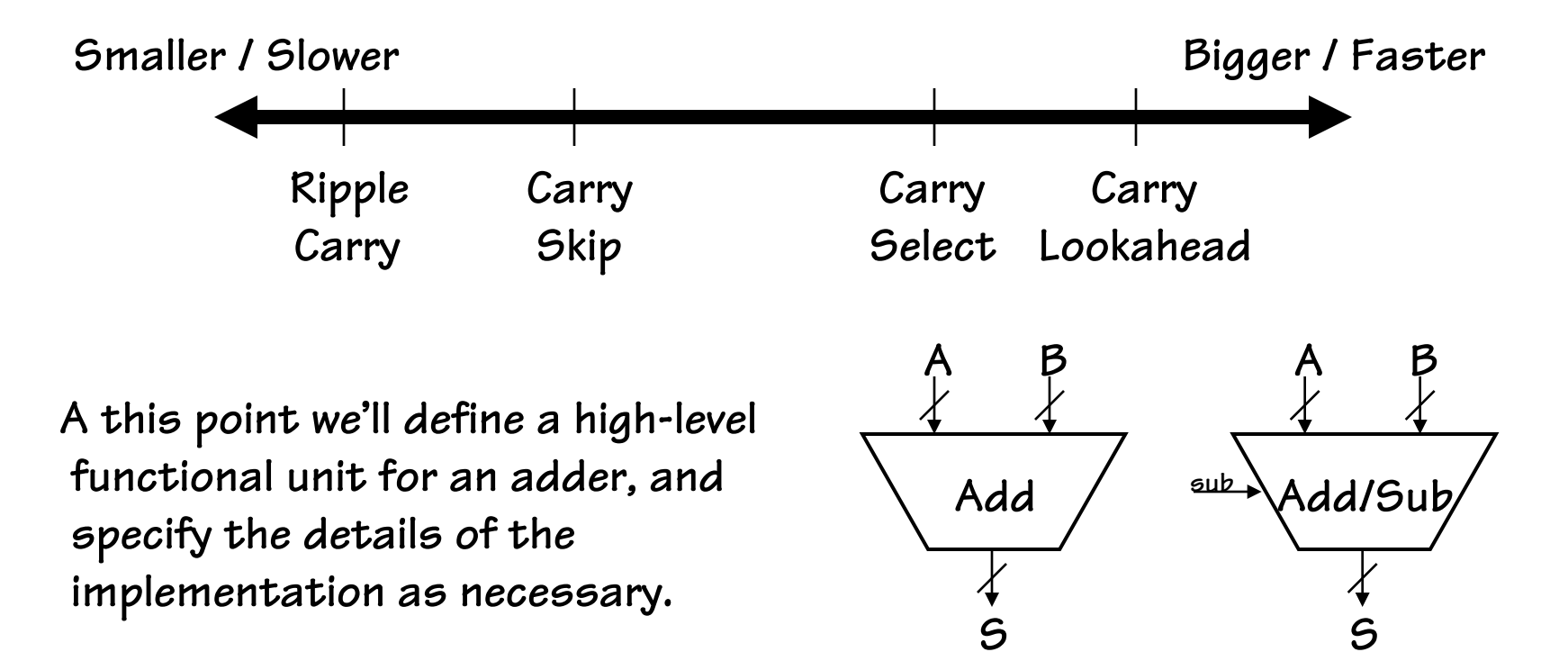

# **Shifting Logic**

**Shifting is a common operation that is applied to groups of bits. Shifting can be used for alignment, as well as for arithmetic operations.** 

**X << 1 is approx the same as 2\*X X >> 1 can be the same as X/2** 

#### **For example:**

 $X = 2O_{10} = 00010100_2$ 

**Left Shift:** 

 $(X << 1) = 00101000<sub>2</sub> = 40<sub>10</sub>$ **Right Shift:** 

 $(X \rightarrow 1) = 00001010_2 = 10_{10}$ **Signed or "Arithmetic" Right Shift:** 

 $(-X \rightarrow 1) = (11101100<sub>2</sub> \rightarrow 1) = 11110110<sub>2</sub> = -10<sub>10</sub>$ 

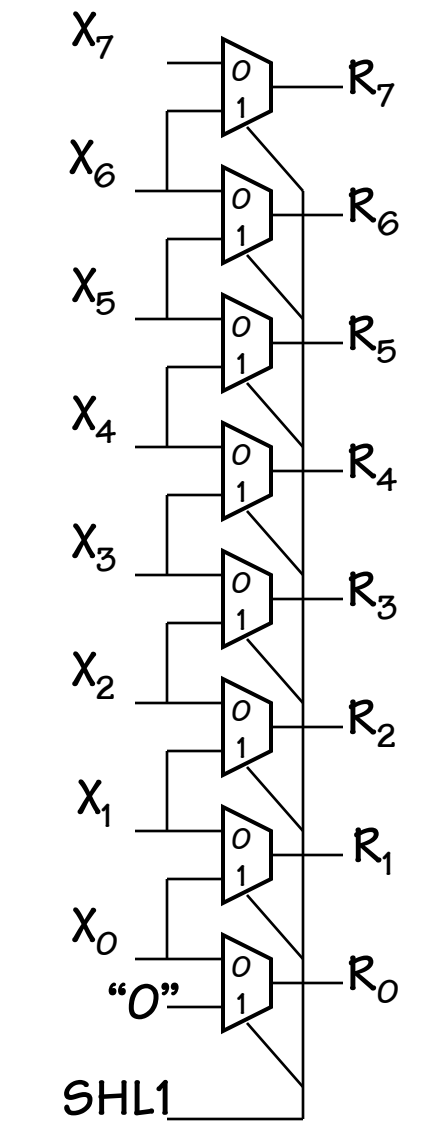

# **More Shifting**

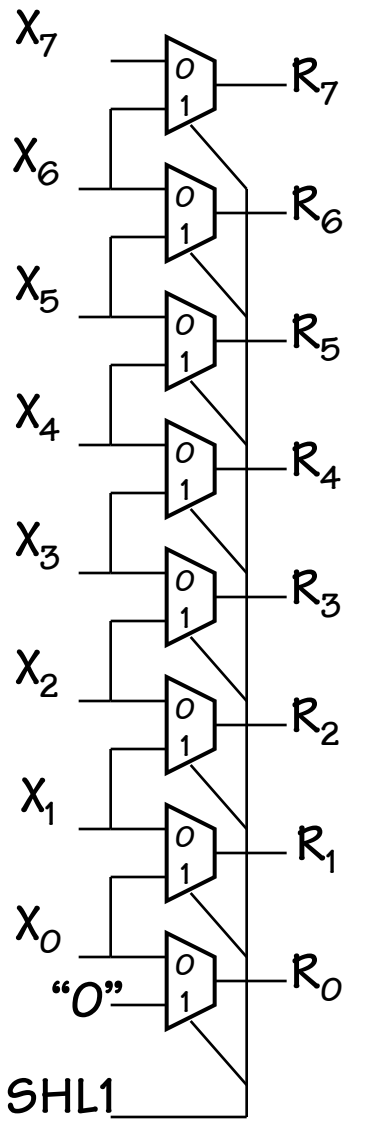

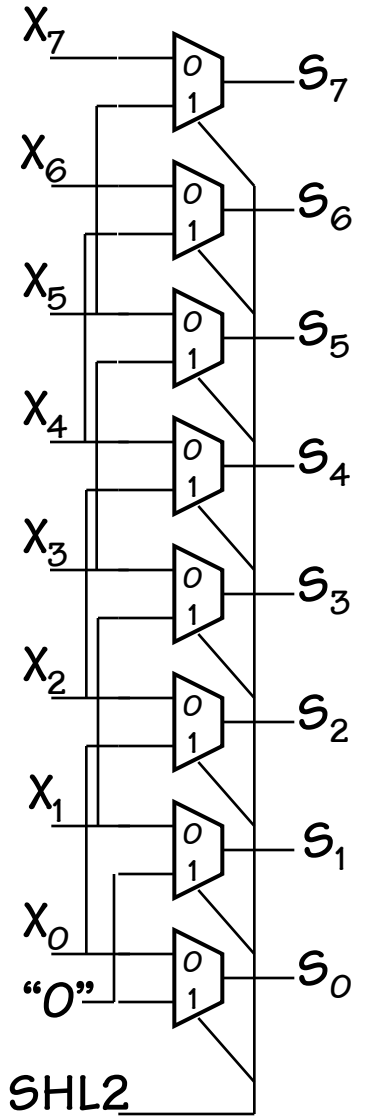

**Using the same basic idea we can build left shifters of arbitrary sizes using muxes.** 

**Each shift amount requires its own set of muxes.** 

> **Hum, maybe we could do something more clever.**

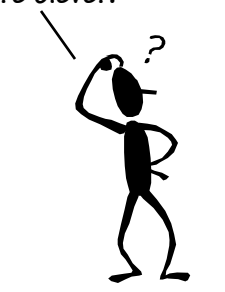

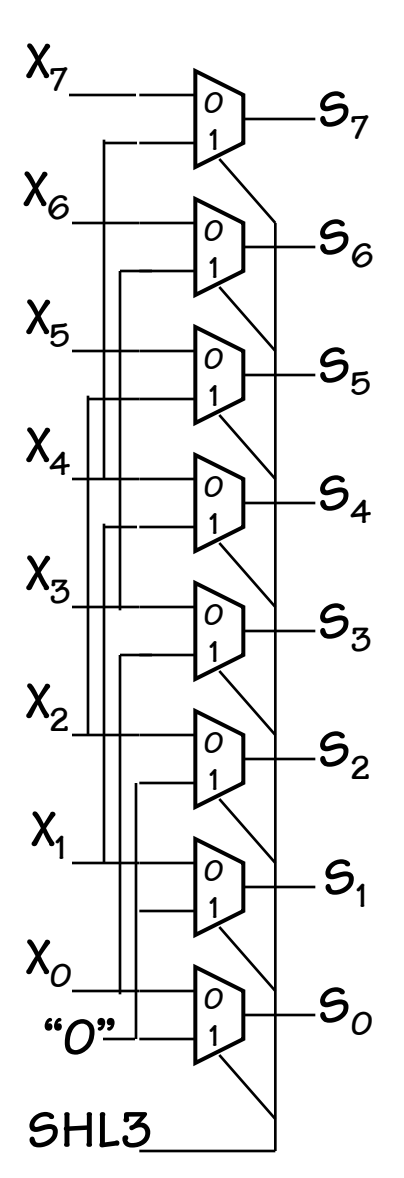

# **Barrel Shifting**

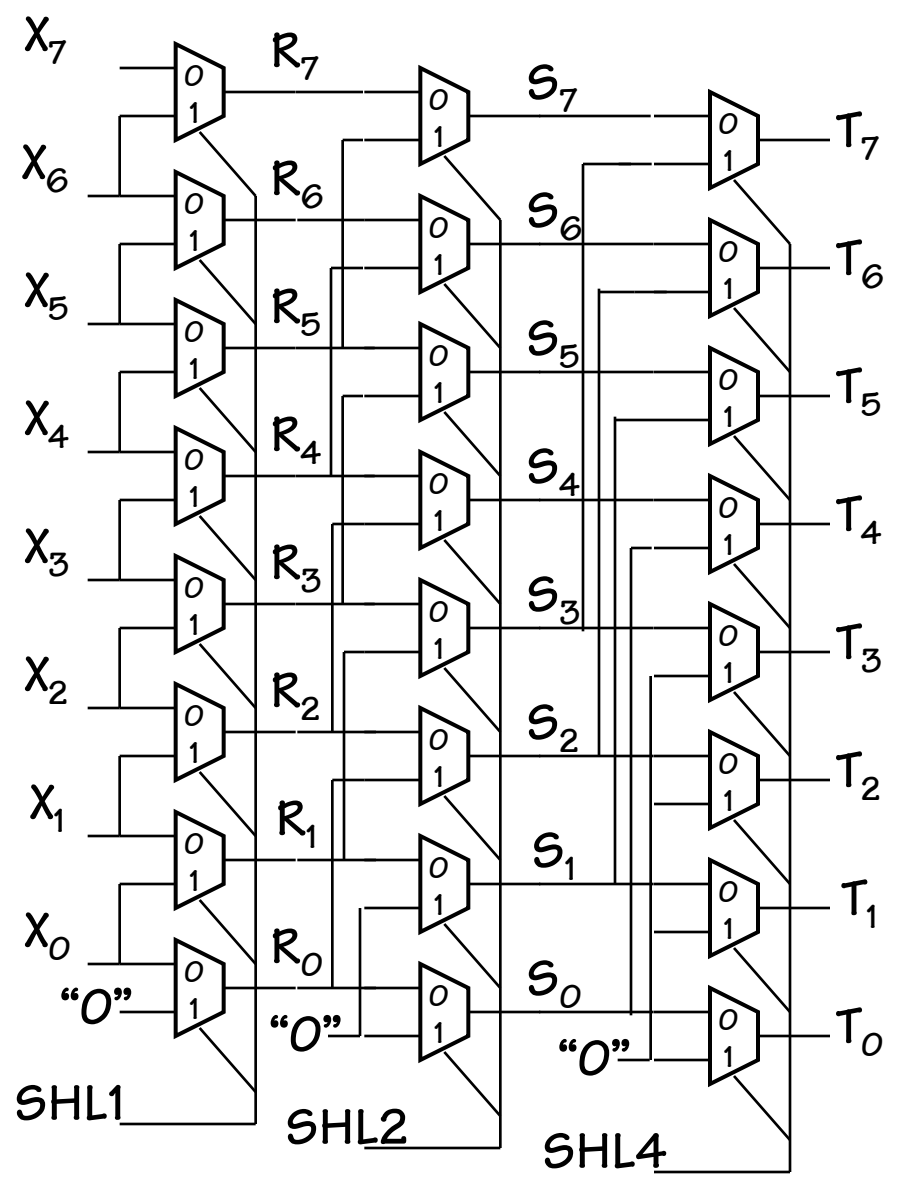

**If we connect our "shift-left -two" shifter to the output of our "shift-left-one" we can shift by 0, 1, 2, or 3 bits.** 

**And, if we add one more "shift-left-4" shifter we can do any shift up to 7 bits!** 

**So, let's put a box around it and call it a new functional block.** 

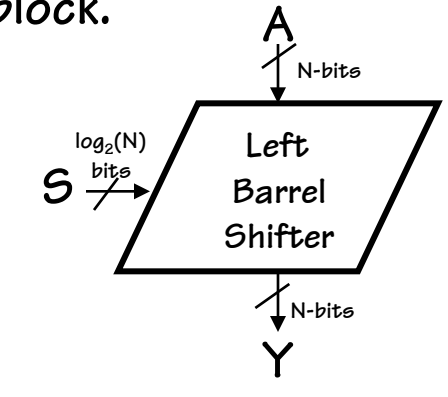

# **Barrel Shifting with a Twist**

**At this point it would be straightforward to construct a "Right barrel shifter" unit. However, a simple trick that enables a left shifter to do both.** 

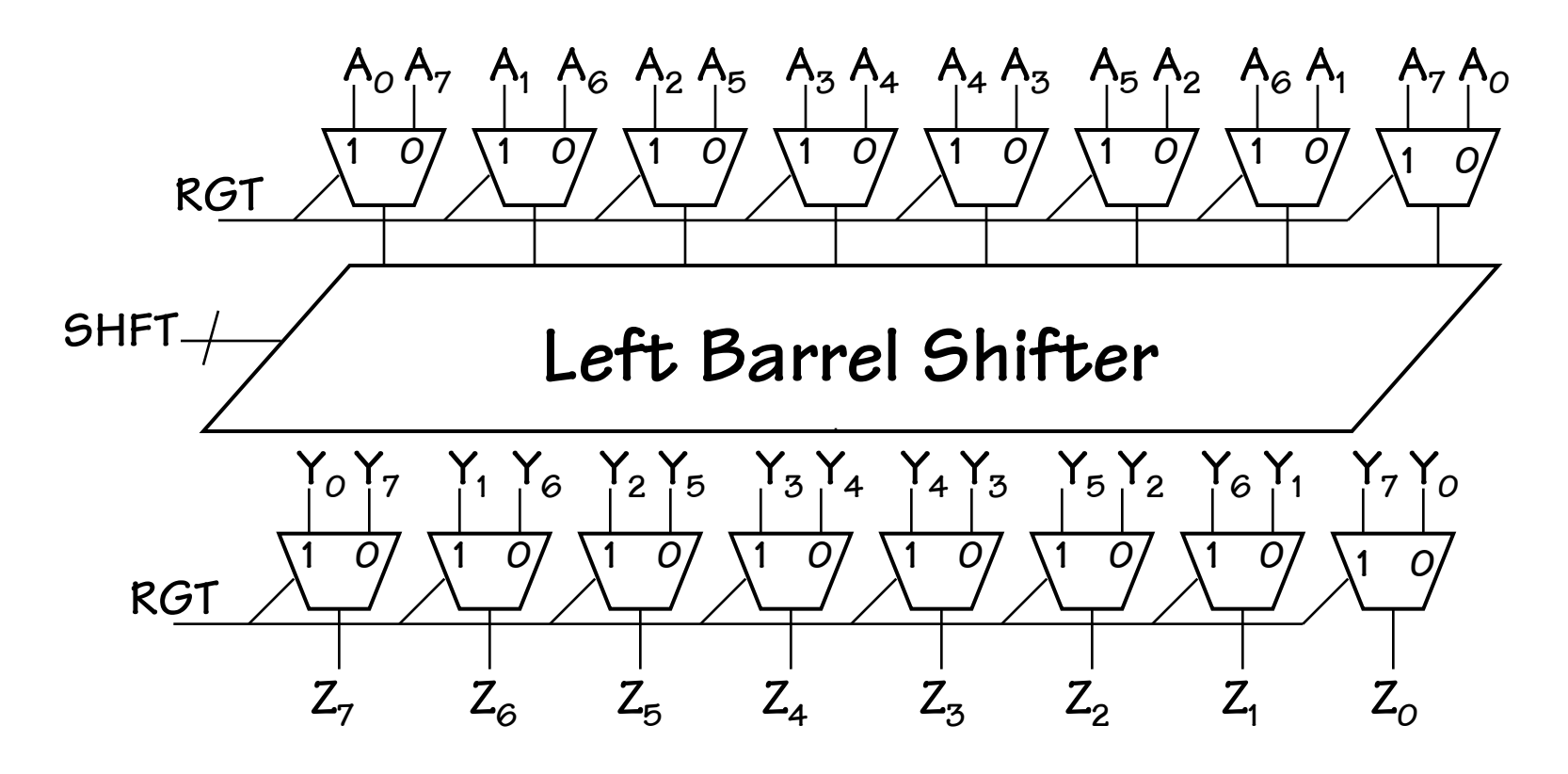

## **Boolean Operations**

**We also need to perform logical operations on groups of bits. Which ones?** 

**ANDing is useful for "masking" off groups of bits. ex. 10101110 & 00001111 = 00001110 (mask selects last 4 bits) ANDing is also useful for "clearing" groups of bits. ex. 10101110 & 00001111 = 00001110 (0's clear first 4 bits) ORing is useful for "setting" groups of bits. ex. 10101110 | 00001111 = 10101111 (1's set last 4 bits) XORing is useful for "complementing" groups of bits. ex. 10101110 ^ 00001111 = 10100001 (1's complement last 4 bits) NORing is useful.. Uhm, because John Hennessy says it is! ex. ~(10101110 | 00001111) = 01010000 (0's complement, 1's clear)** 

# **Boolean Unit (The obvious way)**

**It is simple to build up a Boolean unit using primitive gates and a mux to select the function.** 

**Since there is no interconnection between bits, this unit can be simply replicated at each position. The cost is about 7 gates per bit. One for each primitive function, and approx 3 for the 4-input mux.** 

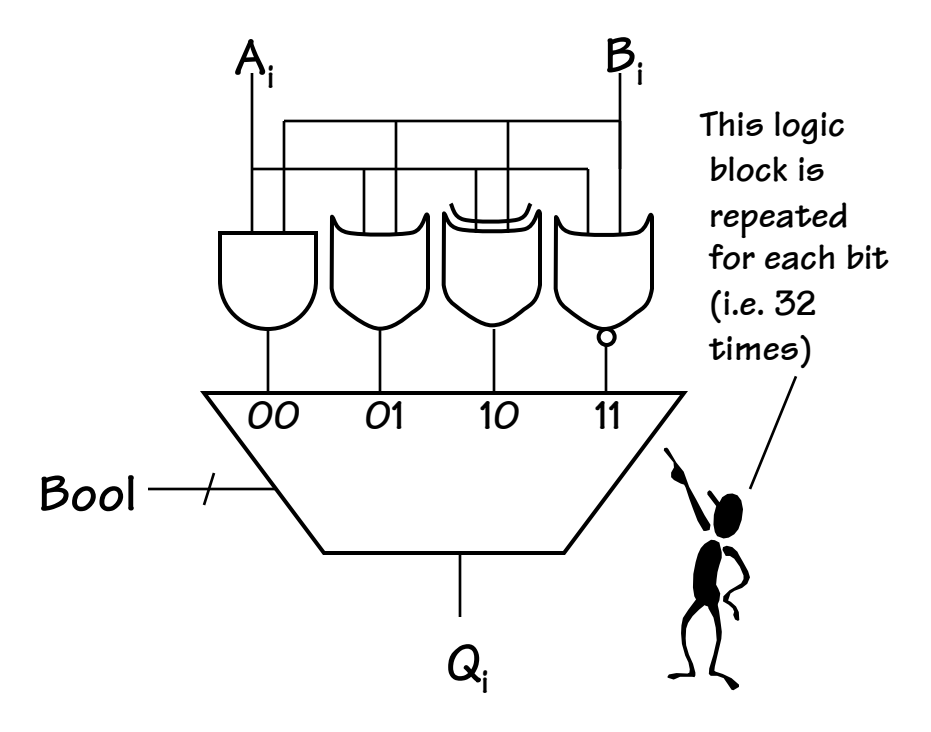

**This is a straightforward, but not too elegant of a design.** 

#### **Cooler Bools**

**We can better leverage a mux's capabilities in our Boolean unit design, by connecting the bits to the select lines.** 

**Why is this better?** 

- **1) While it might take a little logic to decode the truth table inputs, you only have to do it once, independent of the number of bits.**
- **2) It is trivial to extend this module to support any 2-bit logical function. (How about NAND, John? Actually A & /B might be more useful)**

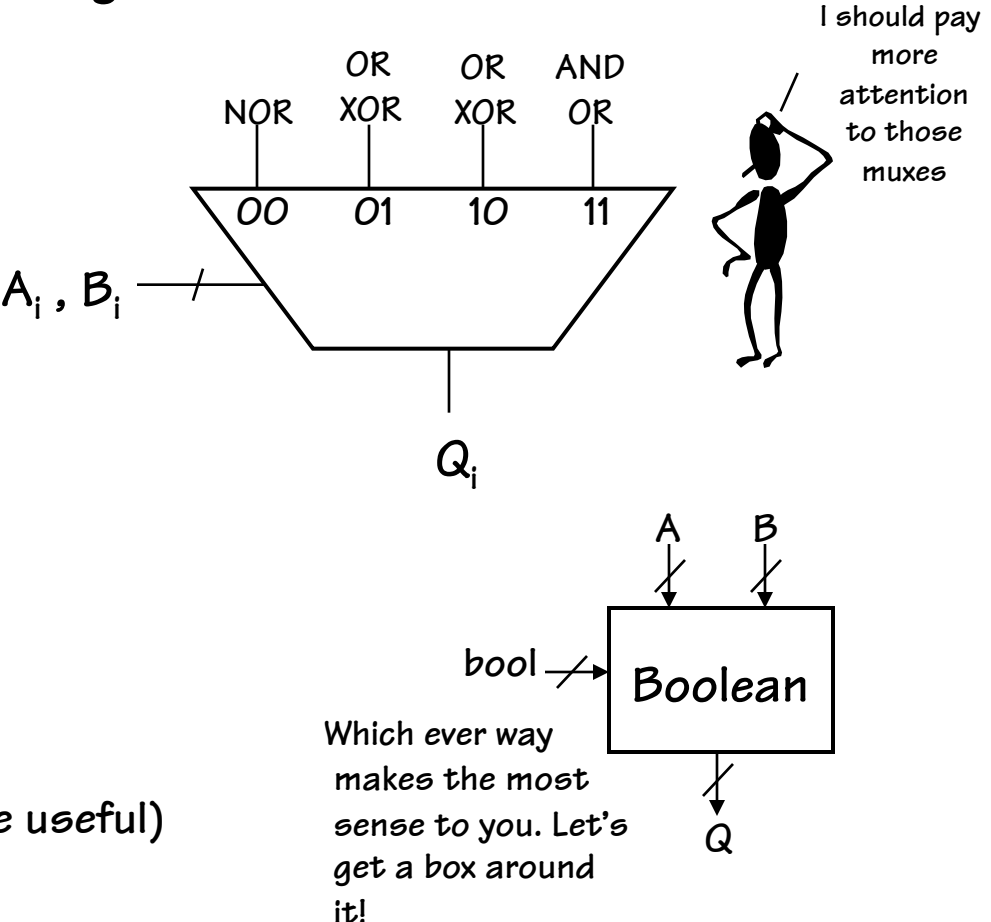

#### **An ALU, at Last**

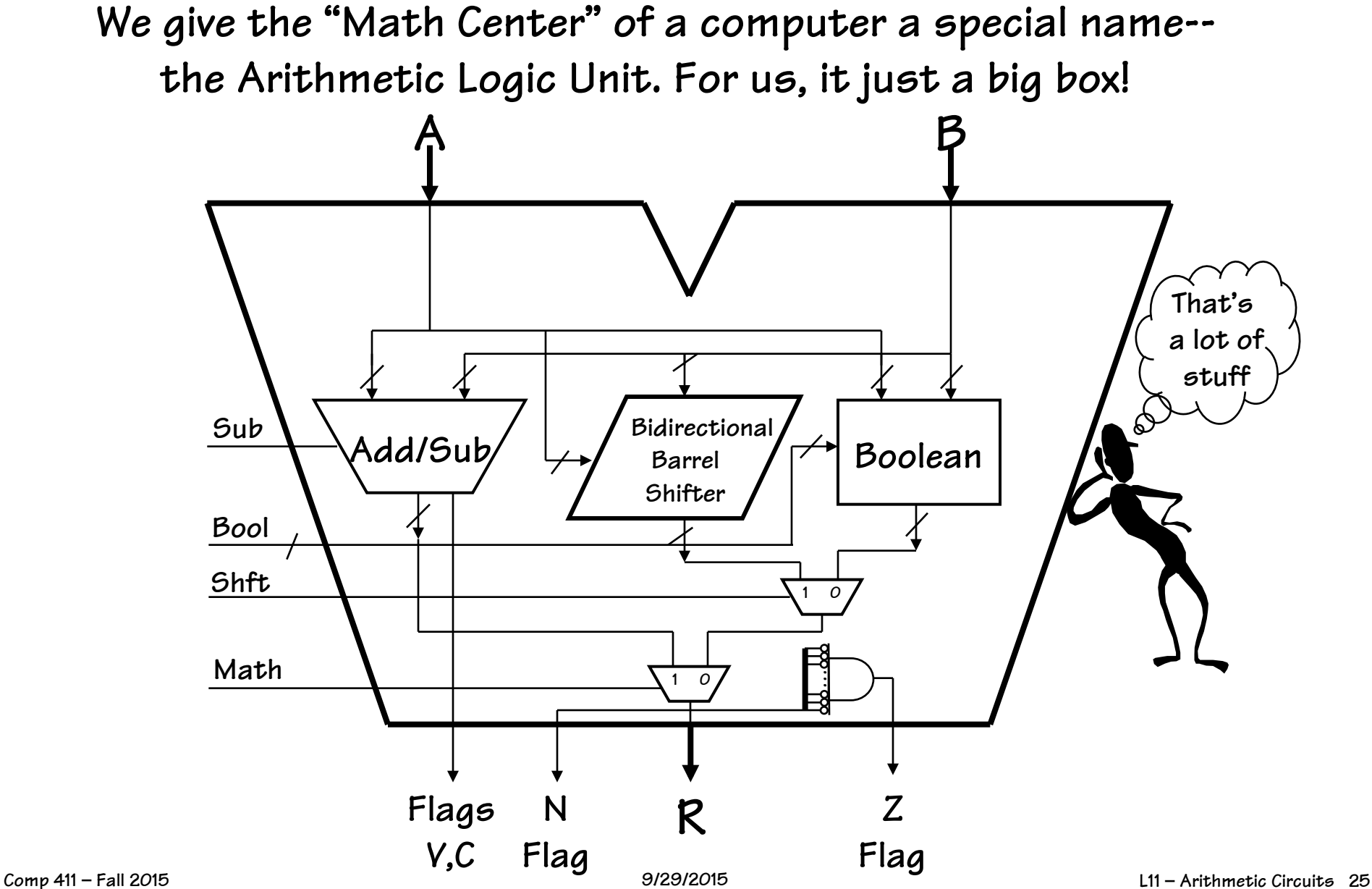